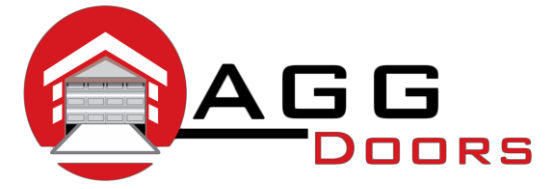

#### **Affordable Reliable Service**

ABN 27 106 103 315 [www.aggdoors.com.au](http://www.aggdoors.com.au/) [enquiries@aggdoors.com.au](mailto:enquiries@aggdoors.com.au) (03) 8789 1342

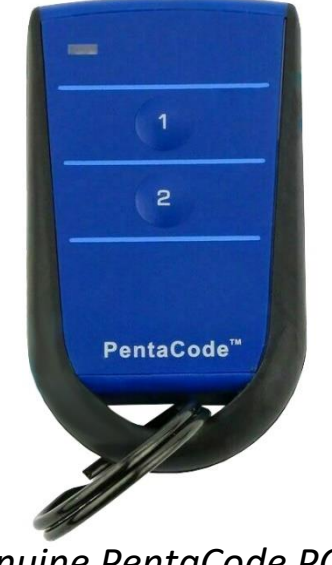

*Genuine PentaCode PCK2*

## **PentaCode® Programming Instructions**

### **12-Way Dip Switch Coding**

- 1. Set a random code on the receiver dip switch by flicking the dip switches "On" or "Off". (DO NOT USE THE DEFAULT FACTORY SETTING FOR THE 12- WAY DIP SWITCH AS THIS IS A COMMON CODE).
- 2. Open the battery cover in the Pentacode® remote.
- 3. Match the 12-way dip switch to the receivers 12-way dip switch.
- 4. Press button 1 on the remote and the receiver output should activate. This is indicated by the receiver LED.

To program the same Pentacode® remote buttons 2, 3 or 4 to another receiver change dip switch 11 and 12 in the 2nd, 3rd and 4th receivers. For example:

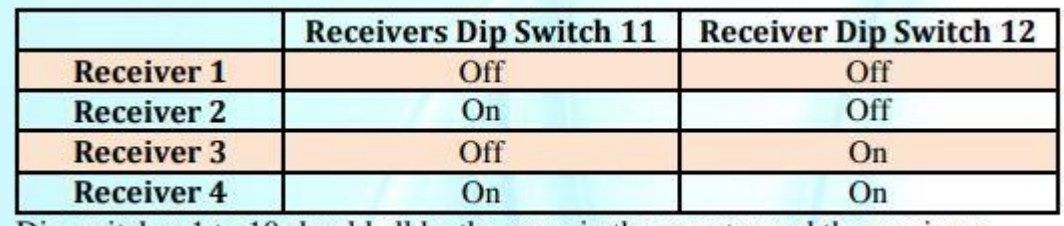

Dip switches 1 to 10 should all be the same in the remotes and the receivers.

# **Encrypted Coding – (All 12-Way Dip Switches must be "Off")**

Coding the Pentacode® remotes and receivers can be done in 3 different ways.

- 1. Receiver to a Remote.
- 2. Remote to a Receiver.
- 3. Remote to a Remote.

### **Receiver to a Remote**

- 1. Press and hold the program button 1 on the receiver.
- 2. Press the remote button you want to program for 2 seconds, receiver LED will flash Green.
- 3. Release the button on the receiver and the remote.
- 4. The LED on the Pentacode® remote will flash to confirm the coding has been successful.

### **Remote to a Receiver / Remote to a Remote**

Set one of the remotes or receivers to broadcast its code. The broadcaster's code will be programmed to the other units.

- To broadcast the remotes code make sure all 12 dip switches are "off". Then press and hold button 1 and flick dip switch 12 "on" and then "off". This is confirmed by the LED's being "on" for 10 seconds. You can release the remotes button 1.
- To broadcast the receivers code make sure all 12 dip switches are "off" and then flick dip switch 12 "on" and then "off". This is confirmed by the green LED being "on" for 10 seconds.

While broadcasting the code press button 1 on a different remote or receiver for 1 second and then release the button. The LED will flash twice to confirm successful programming.

**Note:** Broadcasting will be latched on for 10 seconds or stop if any dipswitch is turned on.

## **Deleting Receivers Memory**

Short the CC pin on the receiver for 10 seconds. This will delete all the remotes from the receiver's memory.

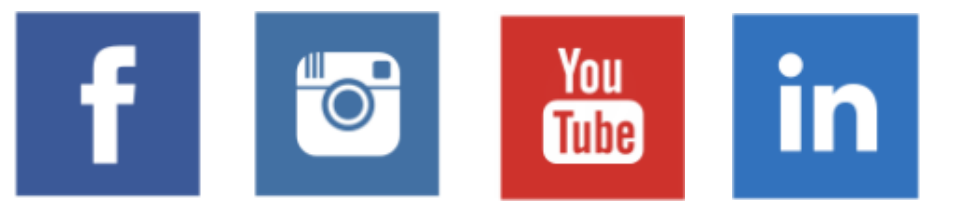